Thanks for buying the COPILOT FX Bandwidth:

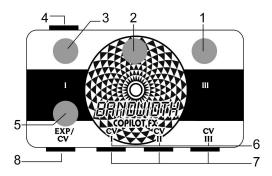

## How to use it:

The Bandwidth is a CV signal splitter, it takes one input and creates 3 independent CV outputs.

## .Controls:

- 1- III: CV output III range/amount knob, increase clockwise so the output follows the expression/cv input, or move counterclockwise for attenuate or have the sweep into a specific range, see #6.
- 2- II: CV output II range/amount knob, increase clockwise so the output follows the expression/cv input or move counterclockwise for attenuate or have the sweep into a specific range, see #6.
- 3- I: CV output I range/amount knob, increase clockwise so the output follows the expression/cv input or move counterclockwise for attenuate or have the sweep into a specific range, see #6.
- 4- Power Jack: 9v adapter input, 9v center negative 20mA or higher
- 5- EXP/CV knob: When there is nothing plugged into the input (#8), this knobs syncs all the outputs.
- 6- Range Toggle switches: Allows to set the minimum voltage of the range knobs (for attenuation purposes, so you can fine tune a specific range for the sweep of each output), to the left 0 volts to the right 5 volts, each toggle is independent.
- 7- Outputs: 0-5v CV output.

8- EXP/CV input: plug a TRS expression pedal or TRS CV (0-5v) signal, it will split it into 3 independent outputs.

You can plug the CV output of the broadcast at the input to have 3 cv outputs, also you can use one input (set the knob to full) and plug it into another bandwidth or broadband to have more outputs from a single source.

For help, comments, suggestions, complaints please email me at:

adam@copilotfx.com

For info please visit:

www.copilotfx.com

www.facebook.com/copilotfx

www.instagram.com/copilotfx